## **Authorization concept in Personalwolke Travel**

Authorization administration in the Travel module is based on the [loose Groups](http://extranet.workflow.at/daisy/personalwolke-default-en/6161-dsy.html)<sup>1</sup> described below.

- **XX-TM-User** *Travel Management User* This group is for all users who request or settle trips.
- **XX-TM-Manager** *Travel Management Manager* This group is for managers (superiors). A superior can view employee trips. This is useful for approving trips.
- **XX-TM-Admin** *Travel Management Administrator* This group is, for example, for accountants who can view all trips for accounting purposes.

By adding the users to the individual loose groups, they get the following menu items:

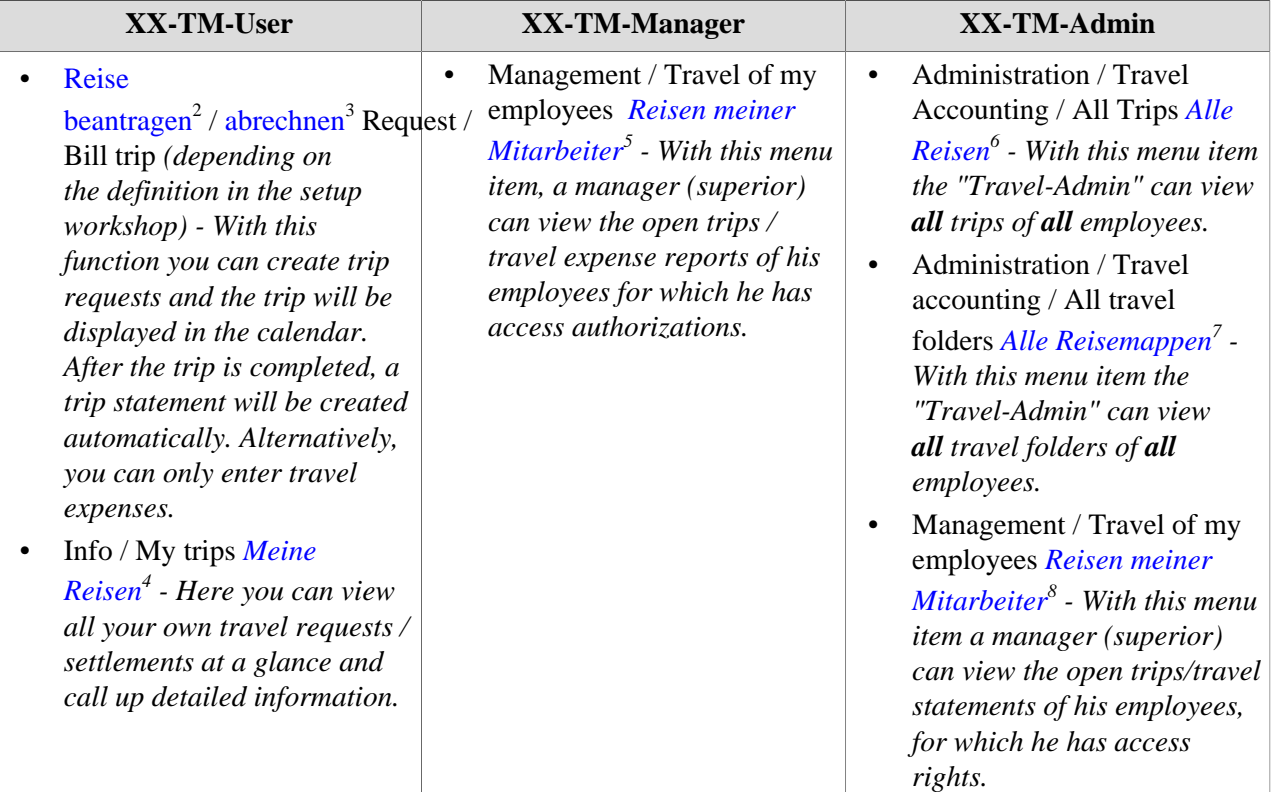

- 1. /daisy/personalwolke-default-en/6161-dsy.html
- 2. /daisy/personalwolke-default-en/6898-dsy/6889-dsy.html
- 3. /daisy/personalwolke-default-en/6898-dsy/7065-dsy.html
- 4. /daisy/personalwolke-default-en/6898-dsy/g1/6890-dsy.html
- 5. /daisy/personalwolke-default-en/6898-dsy/g4/6895-dsy.html
- 6. /daisy/personalwolke-default-en/6898-dsy/g3/g1/6892-dsy.html
- 7. /daisy/personalwolke-default-en/6898-dsy/g3/g1/6893-dsy.html
- 8. /daisy/personalwolke-default-en/6898-dsy/g4/6895-dsy.html